Programming the Icom-M802, & the Open Ham/Dial Mode The Icom M802 has two modes of operation - "Marine" which is the default and "Open".

The radio is much easier to program in "Open" mode and thus it is recommended that the radio be put into "open" mode before programming is comenced.

"Open" mode is also advantageous as it also enables the radio to operate on lower side band (SSB), on other HF frequencies such as ham radio and also makes for easier manual tuning - ie like your AM / FM radio that you probably have in your car.

The CLAR/RX key toggles the radio back-and-forth between the *Marine Mode* and the *Open Mode.*

To determine if the *Open Mode* on your M802 is enabled press the CLAR/RX key on the keypad. If enabled, the LCD display will change, displaying frequency information with a cursor beneath the rightmost digit. If the display does not change or there's no cursor beneath the displayed frequency, the *Open Mode* is not enabled.

Here's how to put the radio into the Open Mode and set frequencies:

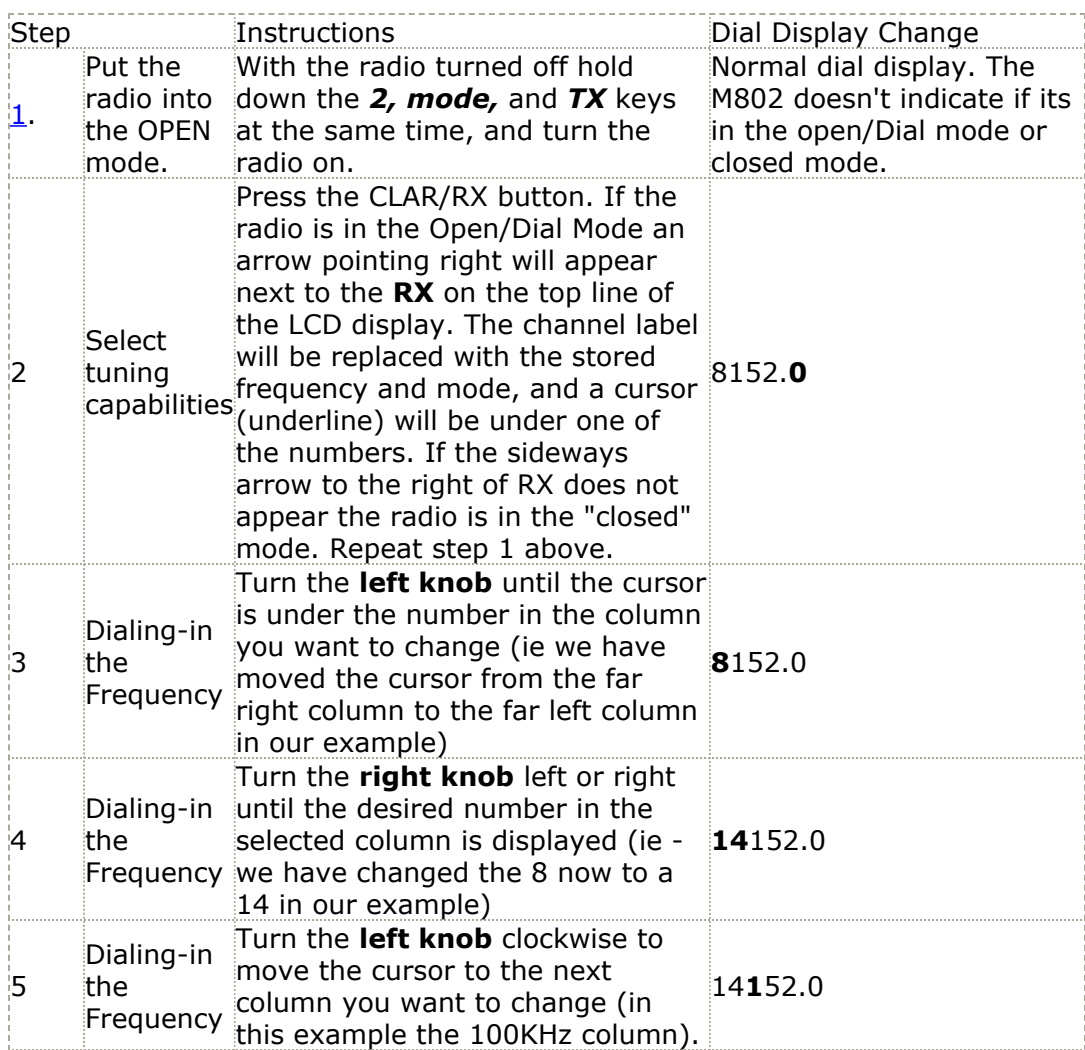

## **WWW.RADIOS.NET.AU ICOM M802 PROGRAMMING INSTRUCTIONS**

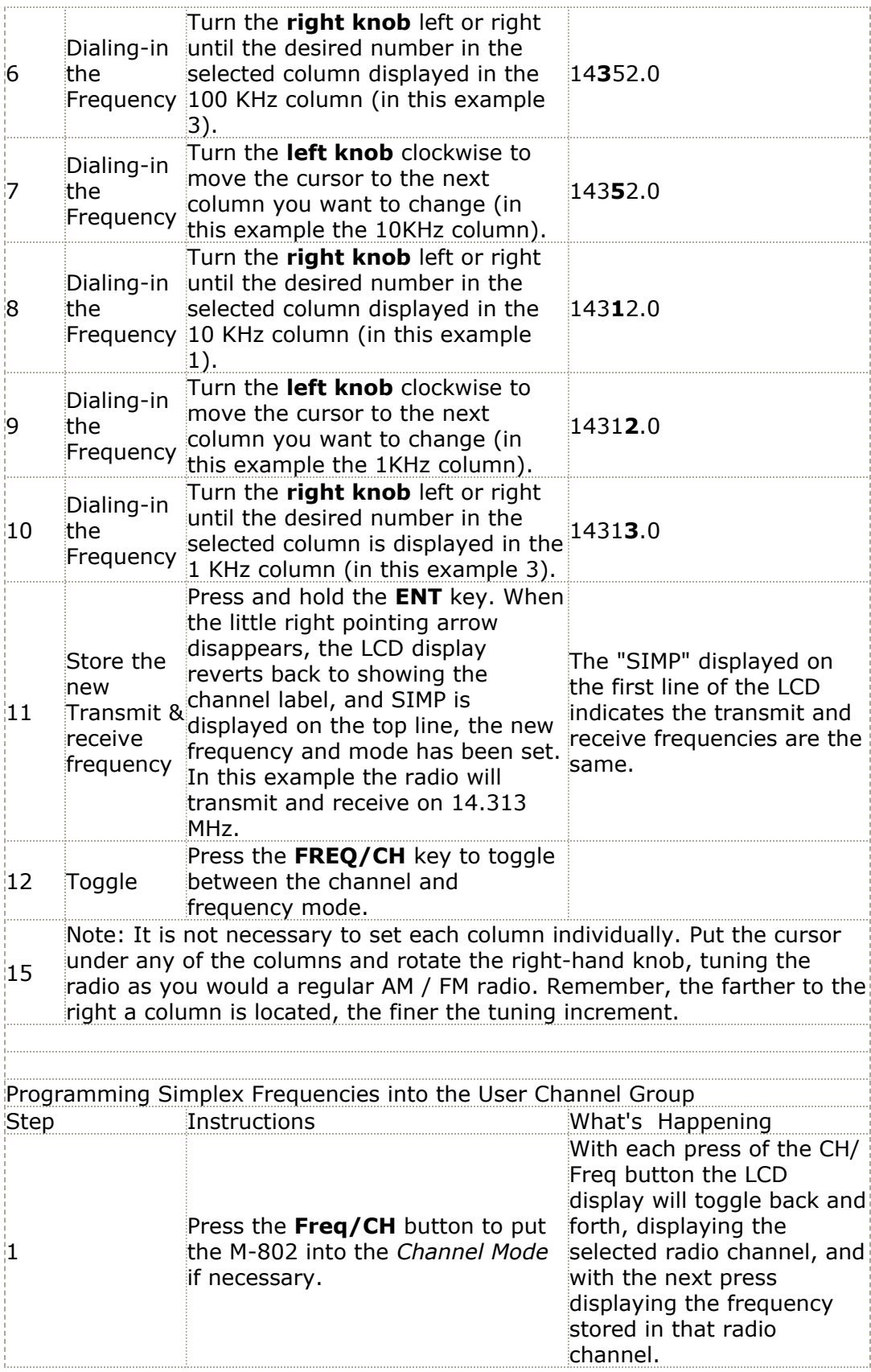

## **WWW.RADIOS.NET.AU ICOM M802 PROGRAMMING INSTRUCTIONS**

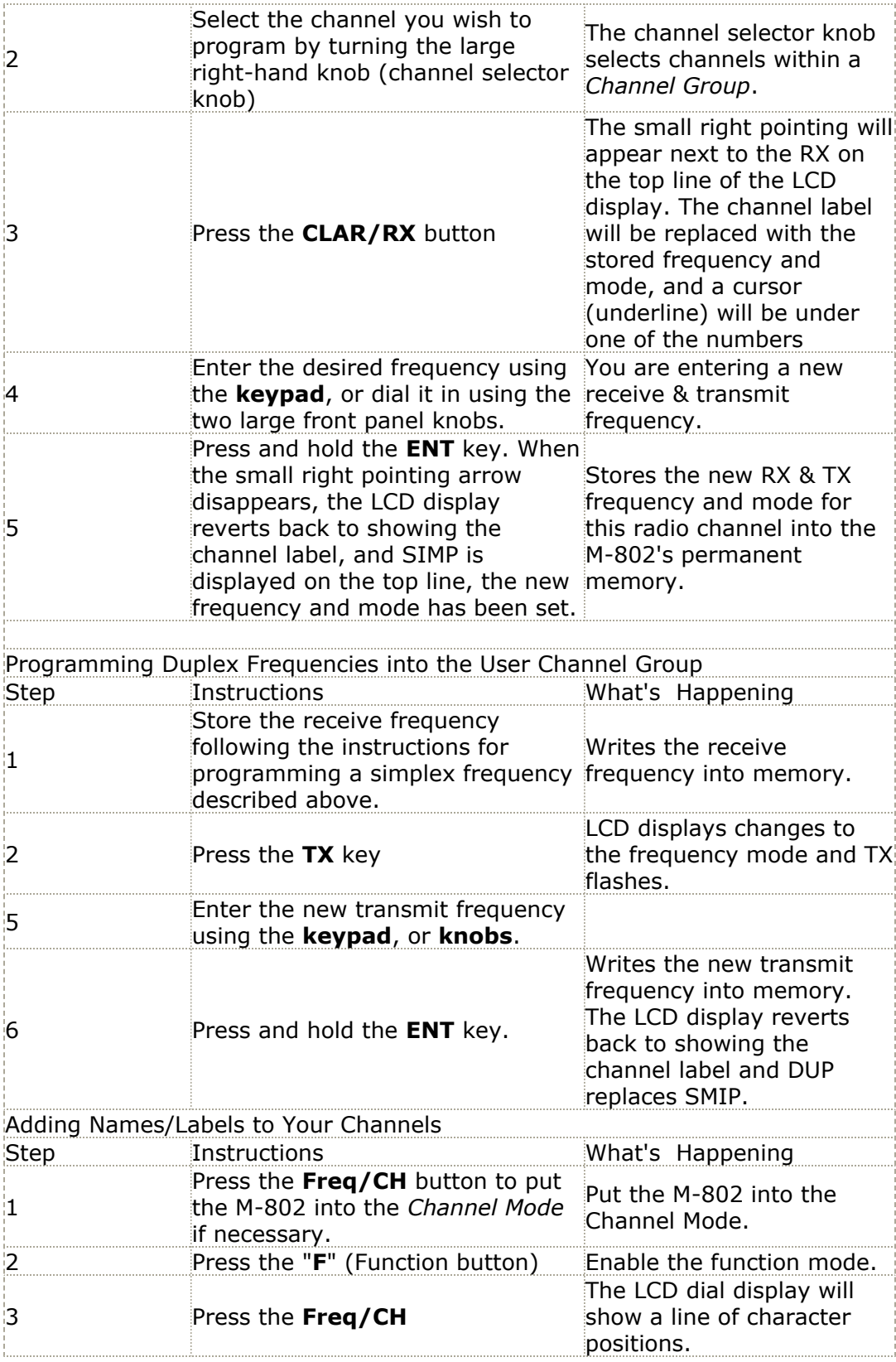

## **WWW.RADIOS.NET.AU ICOM M802 PROGRAMMING INSTRUCTIONS**

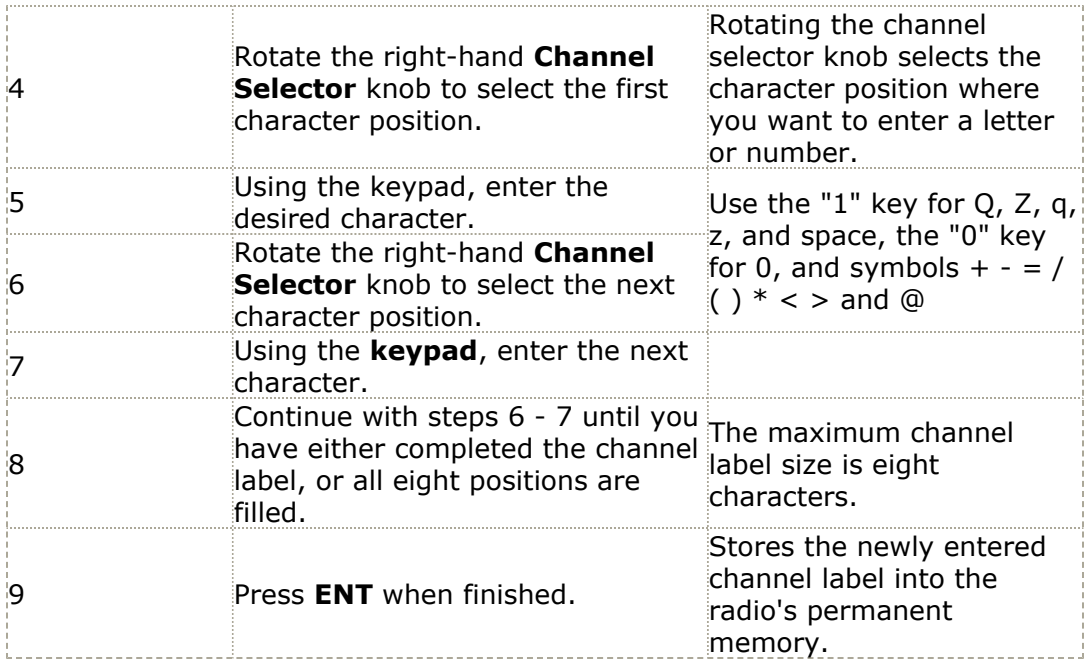